Aufgabenstellung: 12 Abgabetermin: 28. 02. 2009

Aufgabe 1 (Kurvendiskussion).

(a) Fuhren Sie eine Kurvendiskussion der Funktion ¨

$$
f(x) = \frac{2x - 2}{\log(x - 1)}
$$

mit Hilfe von Sage durch. Gehen Sie insbesondere auf die folgenden Punkte ein: Definitionsbereich, Stetigkeitsbereich, Nullstellen, Extrema, Wendepunkte, Monotonie, Krümmungsverhalten, Verhalten am Rande des Definitionsbereiches.

(b) Setzen Sie die Kurvendiskussion in LATEX. Die einzelnen Rechenschritte sollen in vollständigen Sätzen beschrieben werden. Alle Zwischenschritte sind anzugeben. Fugen Sie ausserdem eine in Sage erzeugte Graphik hinzu, die alle wichtigen Eigen- ¨ schaften der Funktion  $f$  darstellt.

Aufgabe 2. Berechnen Sie den folgenden Grenzwert und setzen Sie die Lösung in L<sup>AT</sup>EX. Die einzelnen Rechenschritte sollen in vollständigen Sätzen beschrieben werden. Alle Zwischenschritte sind anzugeben.

$$
\lim_{x \to 0} \frac{\tan(x) - \sin(x)}{x - \sin(x)}
$$

Aufgabe 3 (Newton Interpolation).

Das Interpolationspolynom zu  $n + 1$  paarweise verschiedene Stützstellen  $x_0, x_1, \ldots, x_n$ und Werten  $y_0, y_1, \ldots, y_n$  ist das Polynom  $p$  kleinsten Grades, für das gilt:

$$
p(x_i) = y_i
$$
 für alle  $i = 0, ..., n$ 

Eine Möglichkeit dieses Problem zu lösen, ist mit Hilfe des Newton'schen Interpolationsverfahren. Dafür wählt man den folgenden Ansatz für das Interpolationspolynom:

$$
p(x) = c_0 + c_1(x - x_0) + c_2(x - x_0)(x - x_1) + \cdots + c_n(x - x_0)(x - x_1) \cdots (x - x_{n-1})
$$

Die Koeffizienten  $c_0, c_1, \ldots, c_n$  werden mit dem folgenden Differenzenschema berechnet:

$$
\begin{array}{c}\nx_0 \\
x_1 \\
f[x_1] \\
x_2 \\
f[x_2] \\
x_3 \\
f[x_3]\n\end{array}\n\begin{array}{c}\nf[x_0, x_1] \\
f[x_0, x_1, x_2] \\
f[x_1, x_2] \\
f[x_1, x_2, x_3]\n\end{array}\n\begin{array}{c}\nf[x_0, x_1, x_2, x_3] \\
f[x_1, x_2, x_3]\n\end{array}
$$

Dabei werden die Ausdrücke  $f[x_i, x_{i+1}, \ldots, x_{i+k}]$  folgendermassen rekursiv berechnet:

$$
f[x_k] = y_k
$$
  

$$
f[x_i, x_{i+1}, \dots, x_{i+k}] = \frac{f[x_{i+1}, \dots, x_{i+k}] - f[x_i, \dots, x_{i+k-1}]}{x_{i+k} - x_i}
$$

Die Koeffizienten des Interpolationspolynoms  $p(x)$  sind dann gegeben als:

$$
c_k = f[x_0, x_1, \ldots, x_k],
$$
 für  $k = 0, 1, \ldots, n$ 

**Beispiel:** Man berechne das Interpolationspolynom  $p(x)$  aus den Interpolationswerten:

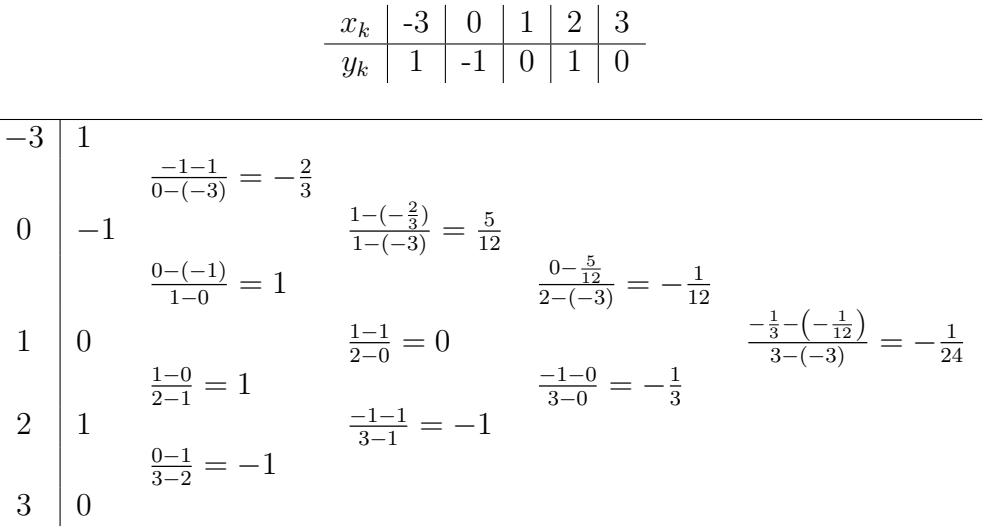

Das Interpolationspolynom lautet somit:

 $\overline{a}$ 

$$
p(x) = 1 - \frac{2}{3}(x+3) + \frac{5}{12}(x+3)x - \frac{1}{12}(x+3)x(x-1) - \frac{1}{24}(x+3)x(x-1)(x-2)
$$
  
=  $-\frac{1}{24}x^4 - \frac{1}{12}x^3 + \frac{13}{24}x^2 + \frac{7}{12}x - 1$ 

Schreiben Sie eine Funktion newton interpolation(data) die das Newton'sche Interpolationsverfahren implementiert.

Input: data – Liste mit Interpolationspunkten in der Form

$$
[(x_0,y_0),(x_1,y_1),\ldots,(x_n,y_n)].
$$

Output: das Interpolationspolynom

## Aufgabe 4 (Polynom Arithmetik).

Ein Polynom lässt sich darstellen als Liste von Koeffizienten. Also entspricht dem Polynom

$$
p(x) = a_0 + a_1 \cdot x + a_2 \cdot x^2 + \dots + a_n \cdot x^n
$$

die Liste  $[a_0, a_1, \ldots, a_n]$ .

Sage-Polynome können mit der Methode .list() in diese Form konvertiert werden. Zum Beispiel:

```
sage: R. < t > = QQ[]sage: p = 4 + 3*t^2 - t^4sage: p.list()
[4, 0, 3, 0, -1]
```
Schreiben Sie Funktionen, welche die Grundrechenarten für Polynome in Listendarstellung implementieren. Gefordert sind die folgenden Funktionen:

- $poly\_add(p1, p2)$ **Input:**  $p1$ ,  $p2$  – Polynome in Listendarstellung **Output:** Die Summe von  $p1$  und  $p2$  in Listendarstellung
- $polysub(p1, p2)$ **Input:**  $p_1$ ,  $p_2$  – Polynome in Listendarstellung **Output:** Die Differenz von  $p1$  und  $p2$  in Listendarstellung
- poly mult(p1, p2) **Input:**  $p1$ ,  $p2$  – Polynome in Listendarstellung **Output:** Das Produkt von  $p1$  und  $p2$  in Listendarstellung
- poly div(p1, p2) **Input:**  $p1$ ,  $p2$  – Polynome in Listendarstellung **Output:** Ein Paar  $(q, r)$  wobei q der ganzahlige Anteil und r der Rest bei Polynomdivision von  $p1 : p2$  ist. q, r beide in Listendarstellung
- $poly$ -eval $(p, x)$ **Input:**  $p$  – Polynom in Listendarstellung  $x$  – eine Zahl **Output:** Der Wert des Polynoms  $p$  an der Stelle  $x$ .
- $poly\_latex(p)$ **Input:**  $p$  – Polynom in Listendarstellung Ouput: Ein String mit einer LATEX-Darstellung des Polynoms p.

Die in Sage eingebauten Funktionen zur Polynomarithmetik dürfen nicht verwendet werden.